### Workshop on Campus Network Design and Setup for Direct Engineering Assistant (DEA) University of Iringa Introduction & Logistics

This document is a result of work by the Network Startup Resource Center (NSRC at http://www.nsrc.org). This document may be freely copied, modified, and otherwise re-used on the condition that any re-use acknowledge the NSRC as the original source.

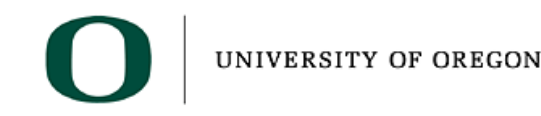

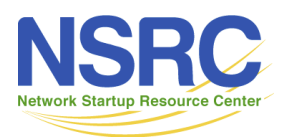

### Sponsors

lTanzania Education and Research Network (TERNET) lNetwork Startup Resource Center (NSRC) lUniversity of Iringa (UoI) lParticipants' Institution

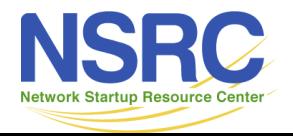

#### **Instructor Team**

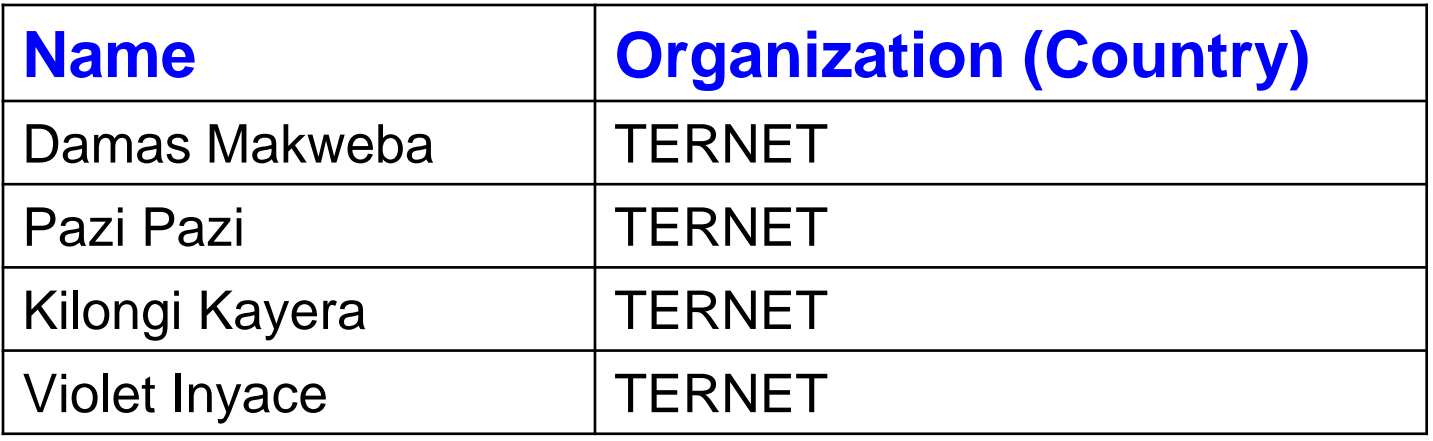

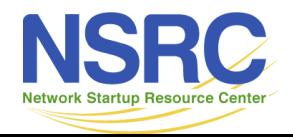

### **Logistics**

lWireless Network

lSSID for this workshop is hpc lNetwork operates at both 2.4GHz and 5GHz lThe key is "8888888888" – ten times the number 8

lFinal workshop documentation lhttp://wiki.ternet.or.tz

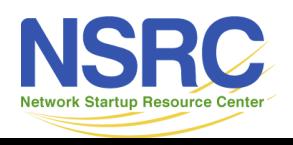

### Week Schedule

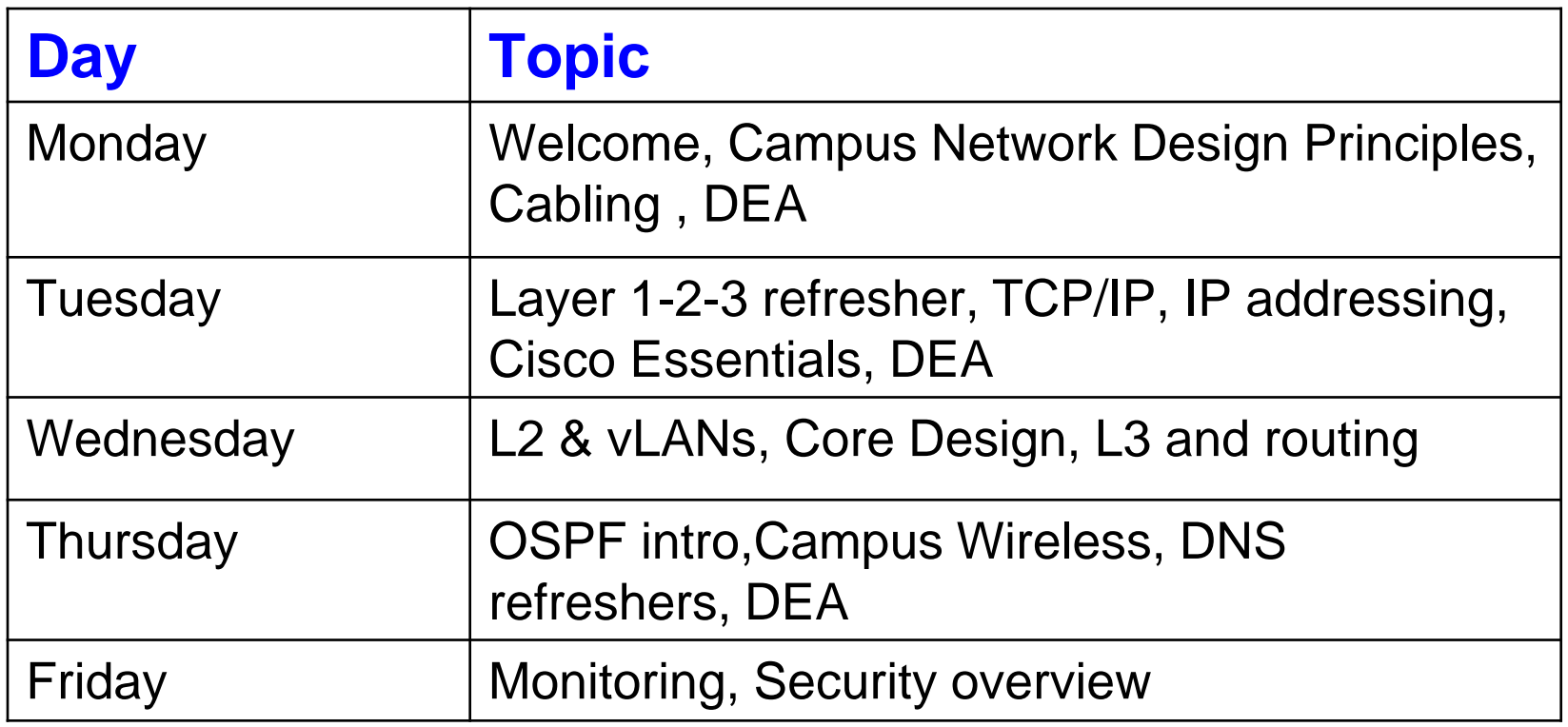

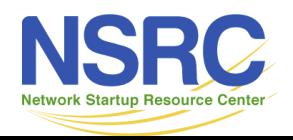

### Day Schedule

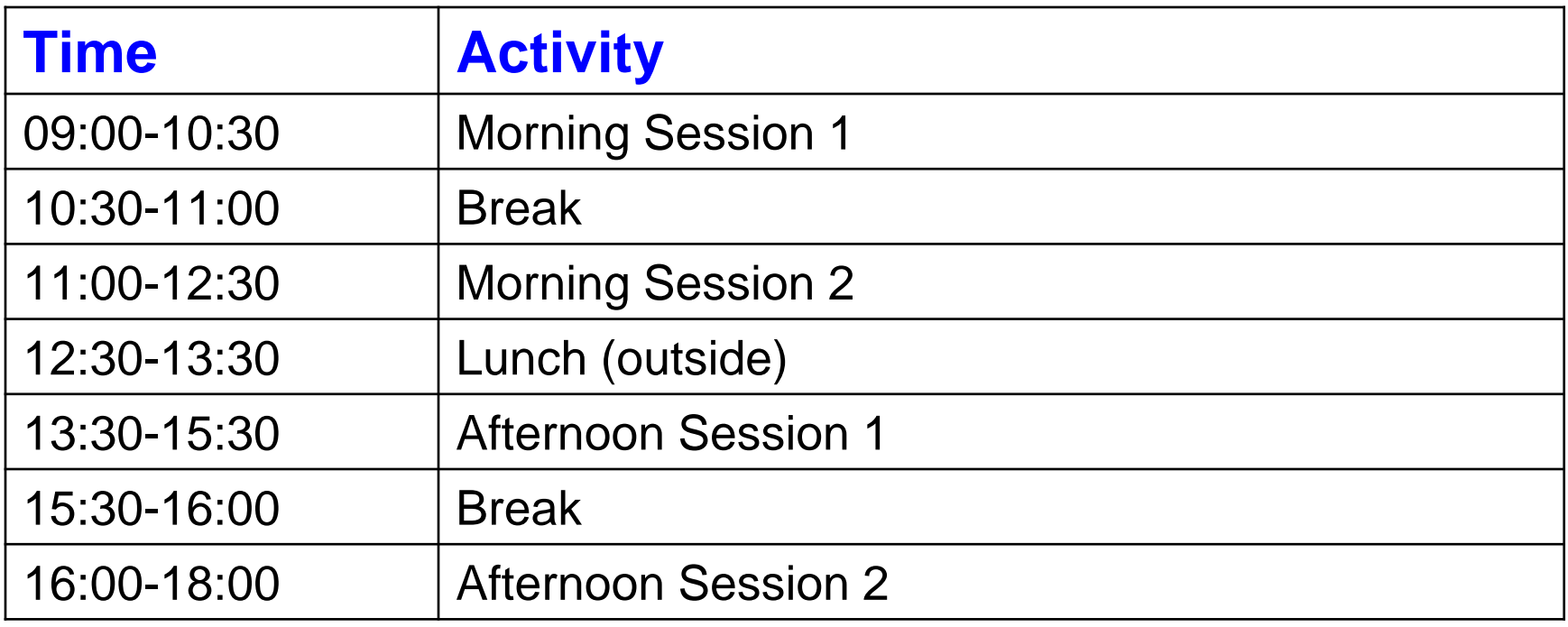

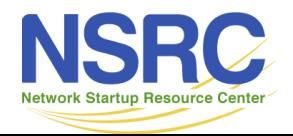

## Switching & Routing Practice

We have two environments

1.Remove lab of switches and routers at the University of Iringa

2.Local, virtual lab of Routers with Virtual PCs

•You will use both ssh and telnet to access these devices.

•You will work in groups

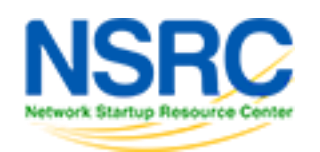

### **Network Management Practice**

You will work in groups of 4

- •Each group will •be assigned one •router
- •7 total routers •and 28 total •virtual machines

•Please select •your group now

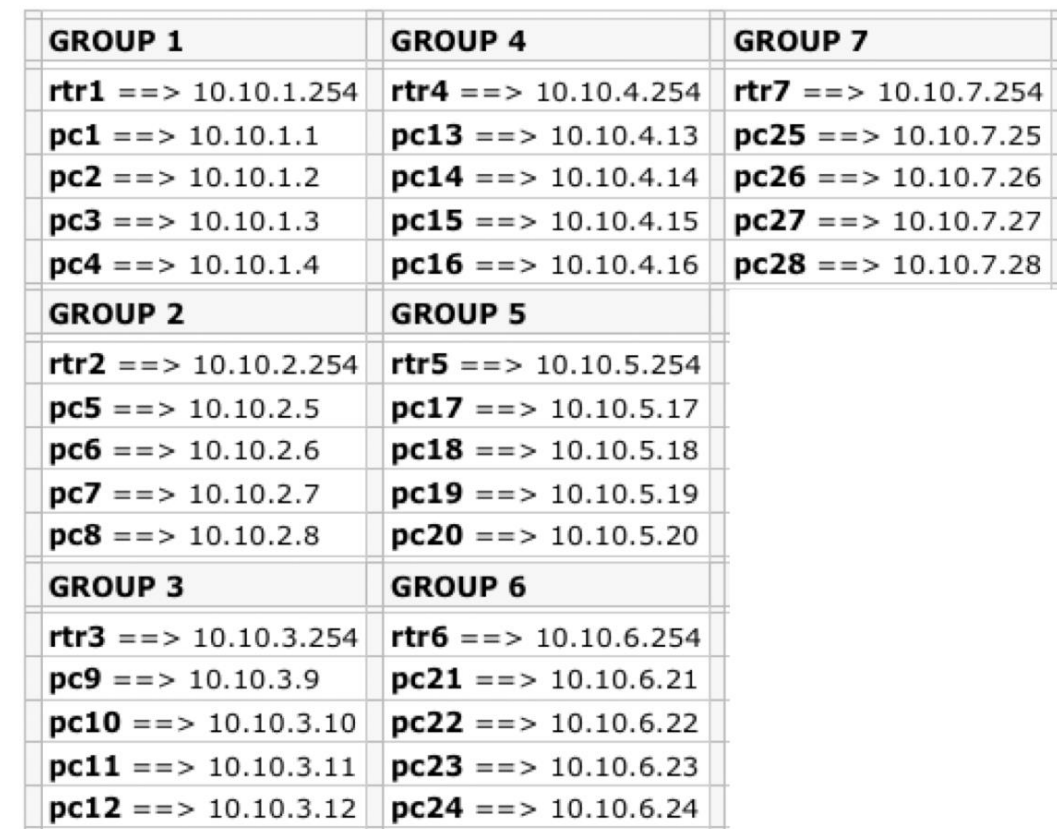

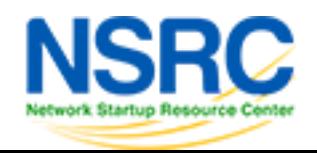

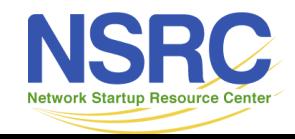

UNIVERSITY OF OREGON

# **Key for Success**

Remember, this workshop is for you!

- –If you do not understand or have questions, ask for clarification
- –Please share your thoughts and experiences. They are valuable
- –Take advantage of the event to meet your colleagues and build the "human network"

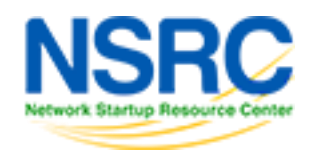

### Introductions

lFind a partner – someone you do not know lSpend about five minutes talking to them with a view to giving a thumbnail sketch of him/her to the group. You might want to find out about interests, hobbies, personality, or anything else that interests you (and they are willing to tell!) lMake notes and use them as a basis for introducing your partner to the group lAfter 5 minutes, repeat with the roles reversed

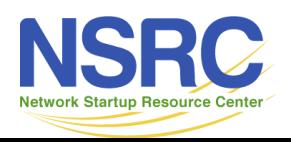

#### Questions?

This document is a result of work by the Network Startup Resource Center (NSRC at http://www.nsrc.org). This document may be freely copied, modified, and otherwise re-used on the condition that any re-use acknowledge the NSRC as the original source.

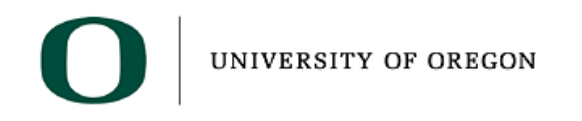

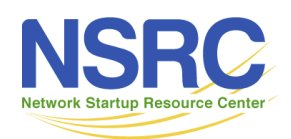